<span id="page-0-0"></span>LIFLC – Logique classique CM1 – rappels

#### Licence informatique UCBL – Automne 2018–2019

[https://liris.cnrs.fr/ecoquery/dokuwiki/doku.php?id=enseignement:logique:](https://liris.cnrs.fr/ecoquery/dokuwiki/doku.php?id=enseignement:logique:start)

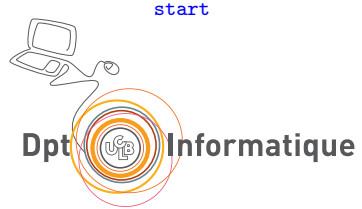

Apprendre à spécifier/modéliser un problème formellement pour faire des programmes corrects

Comprendre comment mécaniser le raisonnement à travers des systèmes de règles

Appréhender les techniques de preuve par induction

<span id="page-2-0"></span>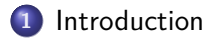

[Booléens](#page-6-0)

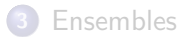

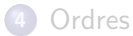

## <span id="page-3-0"></span>Programme

- Rappels
- Ensembles inductifs
- Calcul propositionnel
- Systèmes de règles
- Termes
- Formules du premier ordre
- Introduction à la logique de Hoare et à la preuve de programme

 $\triangle$  L'emploi du temps change presque toutes les semaines  $\triangle$ 

## <span id="page-4-0"></span>Évaluation

#### **Contrôle continu** (1/3 note UE) Des QCM en TP/TD Un contrôle intermédiaire le lundi 22/10/2017

**Examen** (2/3 note UE) En janvier 2019

## <span id="page-5-0"></span>Évaluation

#### **Contrôle continu** (1/3 note UE) Des QCM en TP/TD Un contrôle intermédiaire le lundi 22/10/2017

**Examen** (2/3 note UE) En janvier 2019

 $\triangle$  penser à toujours avoir du correcteur blanc (pour le QCM)  $\triangle$ 

<span id="page-6-0"></span>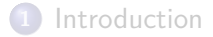

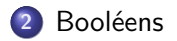

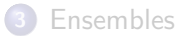

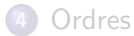

## <span id="page-7-0"></span>Rappels sur les booléens

Deux valeurs :

0 (faux) et 1 (vrai)

Des opérateurs :

 $\neg$  (non),  $\vee$  (ou),  $\wedge$  (et) et  $\Rightarrow$  (implique)

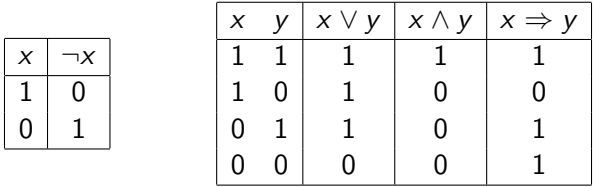

Exemple d'expression booléenne :

 $(0 \vee 1) \wedge (1 \vee (0 \Rightarrow 1)) = ...$ 

<span id="page-8-0"></span>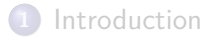

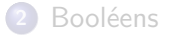

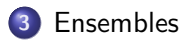

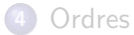

## <span id="page-9-0"></span>Rappels sur les ensembles

Notation : { $a, b, c, ...$ } { $x \in E |...$ }

Appartenance :  $x \in E$ 

Inclusion :  $E \subseteq F$ pour tout  $x : si x \in E$  alors  $x \in F$ 

#### Intersection :  $E \cap F$

x ∈ E ∩ F si et seulement si  $x \in E$  et  $x \in F$ 

#### Union : E ∪ F

 $x \in E \cup F$  si et seulement si  $x \in E$  ou  $x \in F$ 

## Différence :  $E \setminus F$

 $x \in E \setminus F$  si et seulement si  $x \in E$  et  $x \notin F$ 

<span id="page-10-0"></span>Soient I, J, K des ensembles. Indiquer les égalités justes parmi les suivantes :

$$
\bullet (I \cap J) \cap K = I \cap (K \cap J)
$$

$$
\bullet\ I\cup(J\cap K)=(I\cup J)\cap K
$$

$$
\bullet\ \,I\cap(J\cup K)=I\cup(J\cap K)
$$

$$
\bullet\ \, I\cap(J\cup K)=(I\cap J)\cup(J\cap K)
$$

<span id="page-11-0"></span>Soient I, J, K des ensembles. Indiquer les égalités justes parmi les suivantes :

- $\bullet$   $(I \cap J) \cap K = I \cap (K \cap J)$
- $\bullet$   $I \cup (J \cap K) = (I \cup J) \cap K$
- $\bullet$   $I \cap (J \cup K) = I \cup (J \cap K)$
- $\bullet$   $I \cap (J \cup K) = (I \cap J) \cup (J \cap K)$

<span id="page-12-0"></span>Soient I, J, K des ensembles. Indiquer les inclusions justes parmi les suivantes :

$$
\bullet\ I \subseteq (J\cap I)\cup K
$$

$$
\bullet (I \cap J) \cup (J \cap K) \subseteq J
$$

- $\bullet$  IN JN K  $\subset I \cup J \cup K$
- $\bullet$  IN JN K  $\subset$  IN JN K

<span id="page-13-0"></span>Soient I, J, K des ensembles. Indiquer les inclusions justes parmi les suivantes :

 $\bullet$   $I \subseteq (J \cap I) \cup K$  $\bullet$   $(I \cap J) \cup (J \cap K) \subseteq J$  $\bullet$   $I \cap J \cap K \subseteq I \cup J \cup K$  $\bullet$   $I \cap J \cap K \subseteq I \cap J \cap K$ 

## <span id="page-14-0"></span>Rappels sur les relations

n-uplet Suite de *n* valeurs  $x = (e_1, ..., e_n)$ 

Projection :  $x[i] = e_i$ 

#### Produit cartésien  $E_1 \times \cdots \times E_n$ :

Ensemble des n-uplets  $(e_1, ..., e_n)$  tels que  $e_i \in E_i$  pour  $1 \leq i \leq n$ 

#### Relation R (d'arité n) sur  $E_1 \times \cdots \times E_n$ :

Ensemble de *n*-uplets tel que  $R \subseteq E_1 \times \cdots \times E_n$ . Si  $(e_1, ..., e_n) \in R$ , on écrit  $R(e_1, ..., e_n)$ .

## <span id="page-15-0"></span>Exercice : définitions

Définir les notions suivantes :

- La projection  $R[i]$  d'une relation  $R$  sur son  $i^{\rm i\`eme}$  composant.
- La projection multiple  $x[i_1, ..., i_k]$  d'un n-uplet x sur les composants  $i_1, \ldots, i_k$ .
- La projection multiple  $R[i_1, ..., i_k]$  d'une relation R sur les composants  $i_1, \ldots, i_k$ .

#### <span id="page-16-0"></span>Fonction  $f : E \to E'$ :

Relation sur  $E \times E'$  telle que pour chaque  $e \in E$ il existe *au plus* 1 paire  $(e, e') \in f$ .

- s'il en existe *exactement* 1, f est *totale*
- 
- 
- 

#### <span id="page-17-0"></span>Fonction  $f : E \to E'$ :

Relation sur  $E \times E'$  telle que pour chaque  $e \in E$ il existe *au plus* 1 paire  $(e, e') \in f$ .

#### • s'il en existe exactement 1, f est totale

- 
- 
- 

#### <span id="page-18-0"></span>Fonction  $f : E \to E'$ :

Relation sur  $E \times E'$  telle que pour chaque  $e \in E$ il existe *au plus* 1 paire  $(e, e') \in f$ .

- s'il en existe *exactement* 1, f est *totale*
- si, pour chaque  $e' \in E'$ , il existe *au plus* une paire  $(e,e') \in f,$ f est injective
- 
- 

#### <span id="page-19-0"></span>Fonction  $f : E \to E'$ :

Relation sur  $E \times E'$  telle que pour chaque  $e \in E$ 

il existe *au plus* 1 paire  $(e, e') \in f$ .

- s'il en existe *exactement* 1, f est *totale*
- si, pour chaque  $e' \in E'$ , il existe *au plus* une paire  $(e,e') \in f,$ f est injective
- 
- 

#### <span id="page-20-0"></span>Fonction  $f : E \to E'$ :

Relation sur  $E \times E'$  telle que pour chaque  $e \in E$ 

- il existe *au plus* 1 paire  $(e, e') \in f$ .
- s'il en existe *exactement* 1, f est *totale*
- si, pour chaque  $e' \in E'$ , il existe *au plus* une paire  $(e,e') \in f,$ f est injective
- si, pour chaque  $e'\in E'$ , il existe *au moins* une paire  $(e,e')\in f,$ f est surjective
- $\bullet$  si f est injective et surjective alors f est bijective

#### <span id="page-21-0"></span>Fonction  $f : E \to E'$ :

Relation sur  $E \times E'$  telle que

pour chaque  $e \in E$ 

il existe *au plus* 1 paire  $(e, e') \in f$ .

- s'il en existe *exactement* 1, f est *totale*
- si, pour chaque  $e' \in E'$ , il existe *au plus* une paire  $(e,e') \in f,$ f est injective
- si, pour chaque  $e'\in E'$ , il existe *au moins* une paire  $(e,e')\in f,$ f est surjective
- $\bullet$  si f est injective et surjective alors f est bijective

#### <span id="page-22-0"></span>Fonction  $f : E \to E'$ :

Relation sur  $E \times E'$  telle que

pour chaque  $e \in E$ 

il existe *au plus* 1 paire  $(e, e') \in f$ .

- s'il en existe *exactement* 1, f est *totale*
- si, pour chaque  $e' \in E'$ , il existe *au plus* une paire  $(e,e') \in f,$ f est injective
- si, pour chaque  $e'\in E'$ , il existe *au moins* une paire  $(e,e')\in f,$ f est surjective
- $\bullet$  si f est injective et surjective alors f est *bijective*

## <span id="page-23-0"></span>Exercice : définitions

Définir les notions suivantes :

- $\bullet$  dom(f) : domaine de définition f
- $img(f)$ : l'image du domaine de f par f (ou co-domaine)
- $\bullet$   $f_{|E}$  : la restriction (du domaine) de f à E

## <span id="page-24-0"></span>Fonctions à plusieurs arguments (c.f. LIFAP5)

Deux manières de les représenter : n-uplet et curryfication

#### n-uplets

Soit  $f : E \to E'$  telle que  $E = E_1 \times \cdots \times E_n$ .

Un seul argument réel qui est un n-uplet unique qui contient les n arguments "que l'on voudrait avoir".

$$
f((e_1,\ldots,e_n))
$$
 s'écrit  $f(e_1,\ldots,e_n)$ 

## <span id="page-25-0"></span>Fonctions à plusieurs arguments (c.f. LIFAP5)

#### **Curryfication**

$$
f: E_1 \to (E_2 \to (\dots (E_n \to E') \dots))
$$

"Fonction prenant le premier argument et renvoyant une fonction qui prend le second argument, etc jusqu'à obtenir une fonction qui prend le dernier argument et renvoie une valeur dans  $E^{\prime}$ "

 $f(e_1)(e_2)...(e_n)$  à la place de  $f(e_1,...,e_n)$ 

<span id="page-26-0"></span>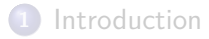

[Booléens](#page-6-0)

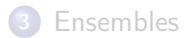

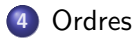

## <span id="page-27-0"></span>Propriétés de relations binaires

R relation binaire sur  $E$   $(R \subseteq E \times E)$  est :

- symétrique si pour tout  $R(e_1, e_2)$ , on a également  $R(e_2, e_1)$
- antisymétrique si pour toute paire  $(e_1, e_2)$ , si  $R(e_1, e_2)$  et  $R(e_2, e_1)$ , alors  $e_1 = e_2$
- *réflexive* si pour tout  $e \in E$ , on a  $R(e, e)$
- antiréflexive si pour tout  $e \in E$ , on a pas  $R(e, e)$
- *transitive* si pour tout triplet  $(e_1, e_2, e_3)$  si on a  $R(e_1, e_2)$  et  $R(e_2, e_3)$ alors on a  $R(e_1, e_3)$ .

#### **[Ordres](#page-28-0)**

## <span id="page-28-0"></span>(Pré)ordres

#### R est un préordre :

- R est réflexive
- $\bullet$  R est transitive
- R est un ordre :
	- $\bullet$  R est un préordre
	- $\bullet$  R est antisymétrique

R est un ordre total sur E

Pour tous  $e_1$  et  $e_2 \in E$ ,  $R(e_1, e_2)$  ou  $R(e_2, e_1)$ 

Notation :  $R(e_1, e_2)$  peut se noter  $e_1 R e_2$ 

## <span id="page-29-0"></span>Ordres stricts

#### R est un ordre strict

- **B** R est antiréflexive
- $\bullet$  R est transitive
- $\bullet$  R est antisymétrique

# La *partie stricte* associée à un préordre R est la relation  $R \setminus R^{-1}$

avec  $R^{-1}$  la relation  $\{(e_2,e_1)\mid R(e_1,e_2)\}$ 

## <span id="page-30-0"></span>Ordres bien fondés

#### R est bien fondé

il n'existe pas de suite infinie  $(e_i)_{i \in \mathcal{N}}$  strictement décroissante, *i.e.* telle que pour tout  $i \in \mathcal{N}$ ,  $R(e_{i+1}, e_i)$  et  $e_i \neq e_{i+1}$ 

#### **[Ordres](#page-31-0)**

## <span id="page-31-0"></span>Composition d'ordres : ordre lexicographique

Ordre lexicographique  $R_{\text{lex}}$  sur  $E_1 \times \cdots \times E_n$ 

On suppose un ordre  $R_i$  sur  $E_i$  pour  $1 \le i \le n$ On a  $R_{lex}((e_1, ..., e_n), (e'_1, ..., e'_n))$  ssi • soit il existe  $1 \le i \le n$  tel que :

- pour tout  $1 \leq j < i, \ e_j = e_j'$
- $e_i \neq e'_i$  et  $R_i(e_i, e'_i)$

$$
\bullet\ \text{soit}\ (e_1,\ldots,e_n)=(e_1',\ldots,e_n')
$$

#### Totalité

Si  $R_i$  est total pour  $1 \le i \le n$ alors  $R_{lex}$  est total

#### Bonne fondation

Si  $R_i$  est bien fondé pour  $1 \leq i \leq n$ alors  $R_{\text{lex}}$  est bien fondé

#### <span id="page-32-0"></span>**Exercices**

Pour chacun des ordres suivants, dire s'il est total, et s'il est bien fondé :

- $\bullet$  Ordre naturel sur les entiers naturels  $\mathcal N$
- $\bullet$  Ordre naturel sur les entiers relatifs  $\mathcal Z$
- Soit E un ensemble fini et soit  $\mathcal{P}(E)$  l'ensemble de ses parties. On considère l'ordre d'inclusion sur  $P(E)$ .
- Même question si  $E$  est infini
- L'ordre alphabétique sur les mots formé sur l'alphabet  $\{a, b\}$